## **DAI BATTIMENTI AI PACCHETTI D'ONDA**

Quando due onde che hanno frequenza vicina fra loro si sovrappongono come è ben noto danno origine al fenomeno dei battimenti in cui c'è un'onda portante che ha una frequenza pari alla media delle due frequenze modulata da un'onda con frequenza pari alla metà del valore assoluto delle differenze fra le due frequenze. Se immaginiamo che la sorgente emette N onde in un certo intervallo di frequenza al crescere di N la forma d'onda assomiglia sempre più ad un pacchetto.

## **SCHEDA SINTETICA ATTIVITA'**

Lo scopo è quello di costruire un pacchetto d'onde sonore.

Tramite il software gratuito disponibile in rete all'indirizzo

<http://www.wavtones.com/functiongenerator.php>è possibile generare onde sonore sinusoidali di frequenza e ampiezza arbitraria ma durata limitata a 5 s.

Le onde generate sono scaricabili in file e possono essere sovrapposte attraverso il software open source Audacity.

L'onda risultante può essere salvata in formato mp3 o simili e analizzata mediante il software open source Sonic Visualizer.

Variando l'intervallo di frequenze è possibile verificare il principio di indeterminazione per i pacchetti d'onda.

## **STRUMENTAZIONE O ATTREZZATURA NECESSARIA (ELENCO)**

- Computer connesso alla rete
- software open source Audacity
- software open source Sonic Visualizer

## **SVOLGIMENTO:**

Fissata una frequenza f<sub>1</sub> dobbiamo produrre un numero sufficiente di onde di frequenza vicina fra loro in modo da approssimare al meglio la situazione teorica.

Per capire quante onde bisogna generare perché il modello funzioni si utilizzi la simulazione a disposizione già utilizzata in classe.

Generare una serie di onde con frequenze da 100 Hz a 130 Hz che abbiano una differenza di frequenza △f ad esempio di 0,1 Hz, in modo da poterle combinare opportunamente.

Utilizzando il software Audacity comporre le varie onde in modo da ottenere quattro pacchetti con diverse differenza di frequenze. Nella sovrapposizione fare attenzione che non si verifichi il fenomeno di clipping che taglia l'ampiezza dell'onda sonora generata digitalmente quando supera un certo valore.

Riportare nella tabella le caratteristiche dei pacchetti costruiti:

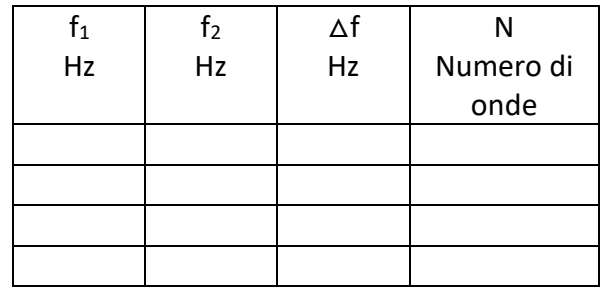

Per analizzare i pacchetti utilizzare il software Sonic Visualizer.

A causa della procedura discreta con cui vengono generati i pacchetti d'onda essi si ripetono nel tempo con un periodo variabile con la differenza di frequenze e il numero di onde utilizzate. E' necessario quindi fare in modo, quando si progetta il pacchetto, che il suo periodo non sia superiore a 5 secondi (limite imposto dal generatore di onde).

Dal grafico misurare il tempo che intercorre fra due zeri successivi della funzione modulante e riportarlo in tabella.

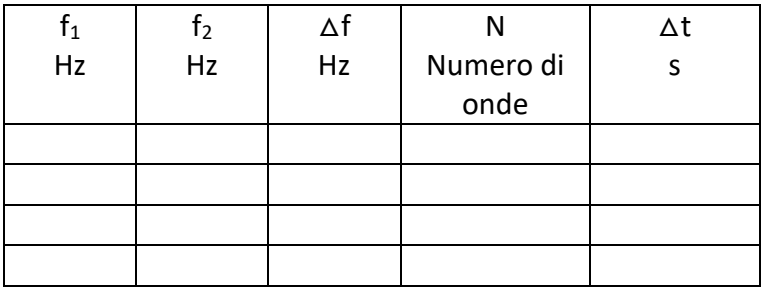

Se assumiamo che la velocità del suono è 340m/s e se il pacchetto permane in un cero punto dello spazio per un tempo △t allora valuta in quale intervallo △x è distribuito.

$$
\Delta x = v \Delta t
$$

Riporta i dati ottenuti in tabella:

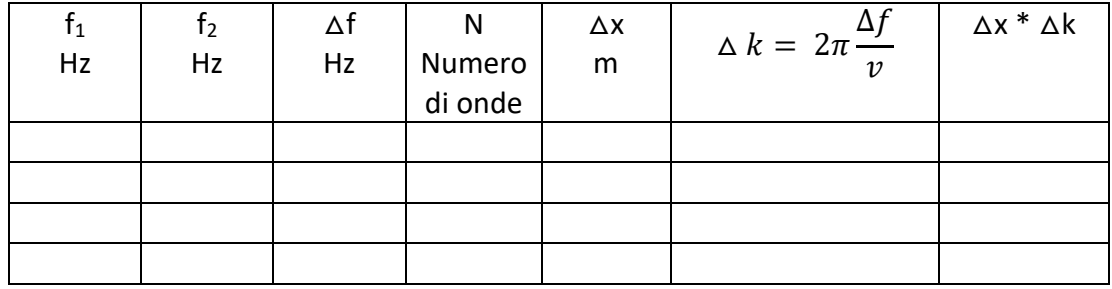

Fai un grafico di △x in funzione del reciproco di △k cosa si osserva?

Dare una spiegazione del risultato ottenuto.